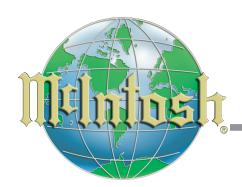

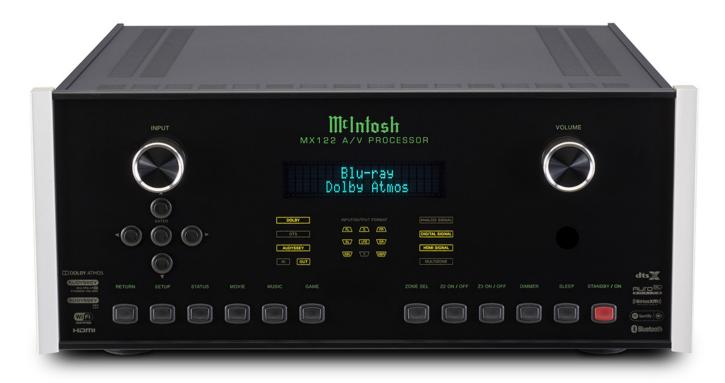

## MX122 A/V Processor Firmware Update Instructions to Install Dolby Vision and HLG HDR

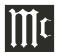

## McIntosh MX122 Firmware Update

A free firmware update is available to add Dolby Vision and HLG HDR to the MX122 A/V Processor. In addition to adding support for these HDR formats, this firmware update also fixes a Spotify 'Devices Available' connection issue. Firmware version 6002-6121-4253-05 or later must be installed to access these new features.

To check for and perform the firmware update on the MX122 A/V Processor, please follow the steps below. To perform the update, the MX122 must be connected to a router that has internet access. This can either be a wired ethernet connection or a wireless connection using the MX122 Wi-Fi capabilities.

Step 1: Go to the Setup Menu and select General.

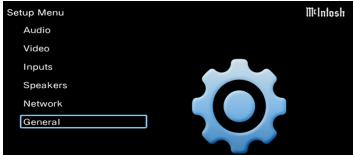

**Step 2:** Select Firmware.

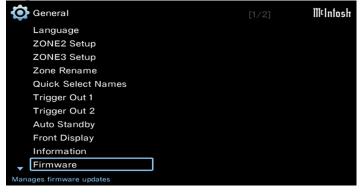

**Step 3:** Select Update

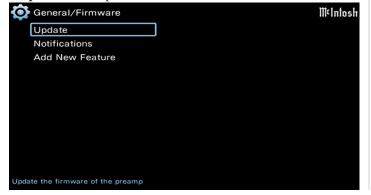

Step 4: Select Check for Update

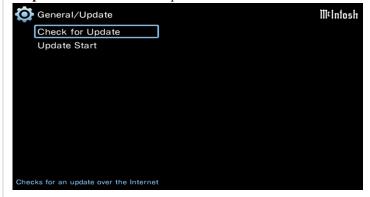

Step 5: Once the update is found, select Update.

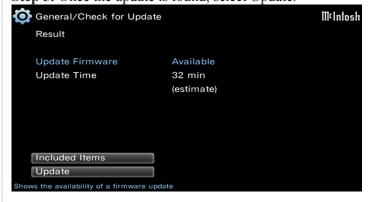

Step 6: Select Update Start.

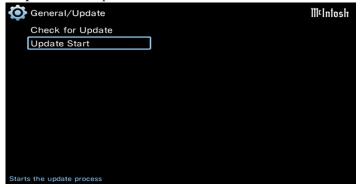

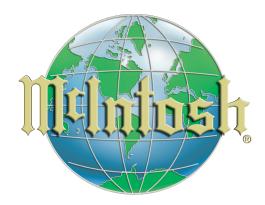

McIntosh Laboratory, Inc. 2 Chambers Street Binghamton, NY 13903 www.mcintoshlabs.com

The continuous improvement of its products is the policy of McIntosh Laboratory Incorporated who reserve the right to improve design without notice. Printed in the U.S.A.